## BigTable

Tom Anderson (slides from Jeff Dean and Dan Ports)

# **Outline**

Last time:

- Chubby: Paxos based lock server, service coordination, dynamic configuration manager

Today/Monday: 

- BigTable: scalable storage of structured data

– GFS: large-scale storage for bulk data 

### BigTable Motivation

- Lots of (semi-)structured data at Google
	- URLs:
		- Contents, crawl metadata, links, anchors, pagerank,
	- … – Per-user data:
		- User preference settings, recent queries/search results, …
	- Geographic locations:
		- Physical entities (shops, restaurants, etc.), roads, satellite image dàta, user annotations, ...
	-
- Scale is large
	- $-$  Billions of URLs, many versions/page ( $\sim$ 20K/ version)
	- Hundreds of millions of users, thousands of q/sec
	- 100TB+ of satellite image data

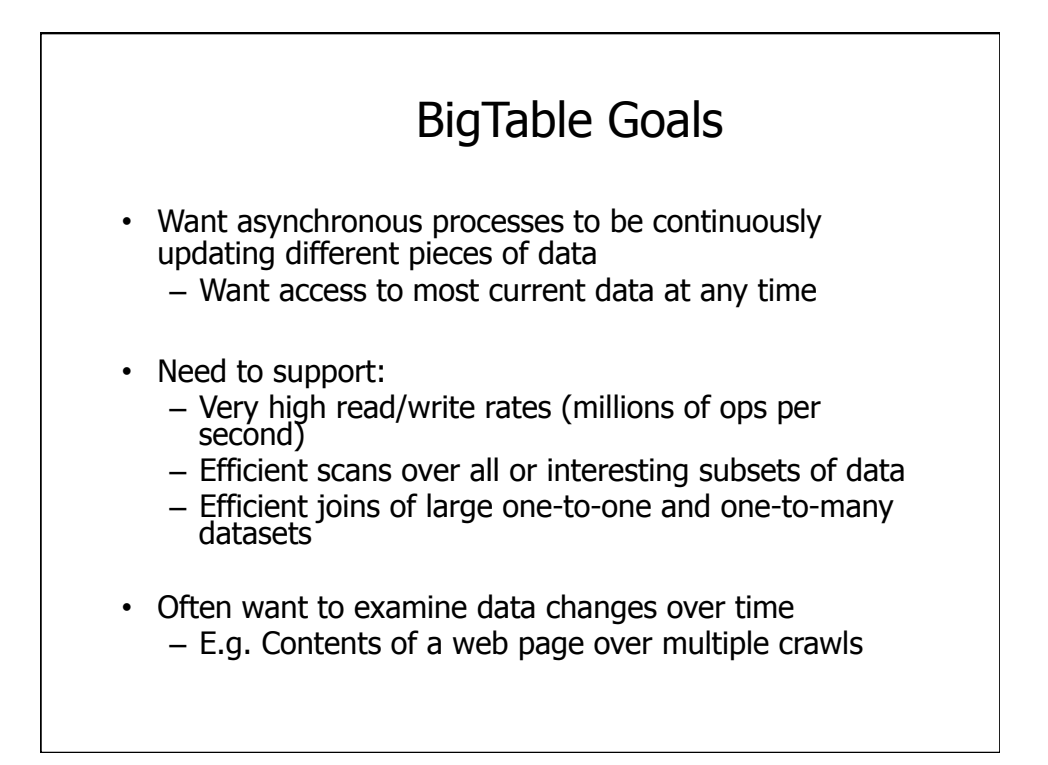

## BigTable

- Distributed multi-level map – With an interesting data model
- Fault-tolerant, persistent
- Scalable
	- Thousands of servers
	- Terabytes of in-memory data
	- Petabyte of disk-based data
	- Millions of reads/writes per second, efficient scans
- Self-managing
	- Servers can be added/removed dynamically
	- Servers adjust to load imbalance

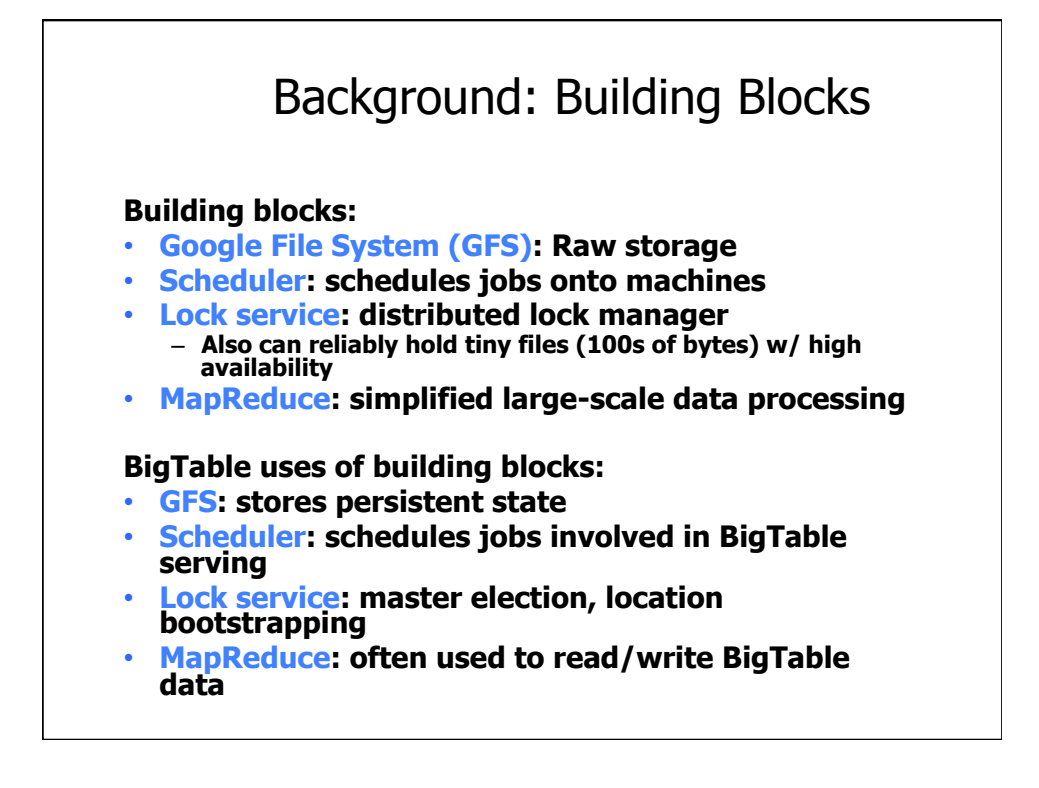

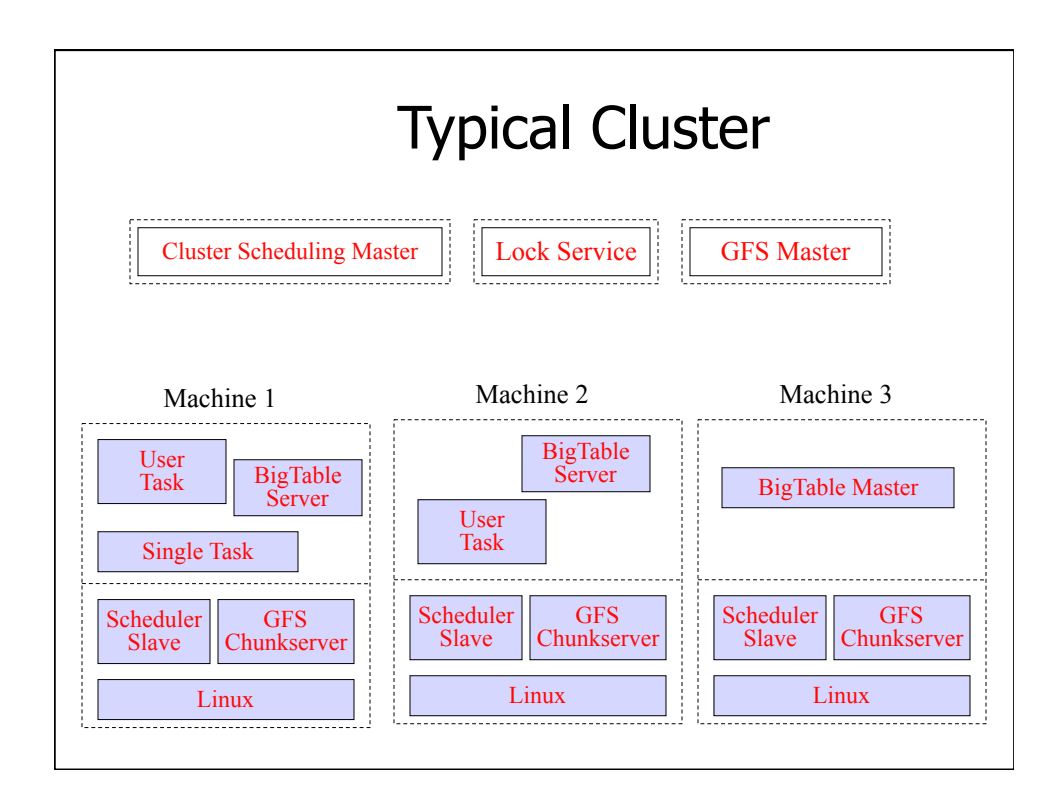

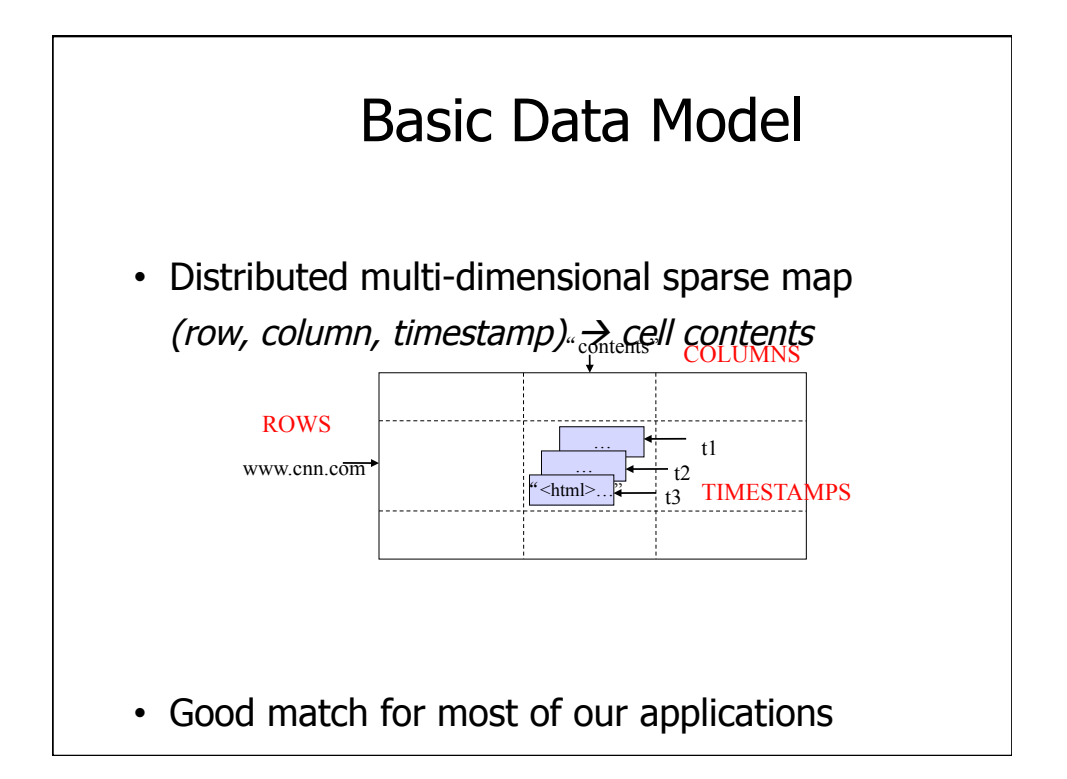

## Rows

- Name is an arbitrary string
	- Access to data in a row is atomic
	- Row creation is implicit upon storing data
- Rows ordered lexicographically
	- Rows close together lexicographically usually on one or a small number of machines

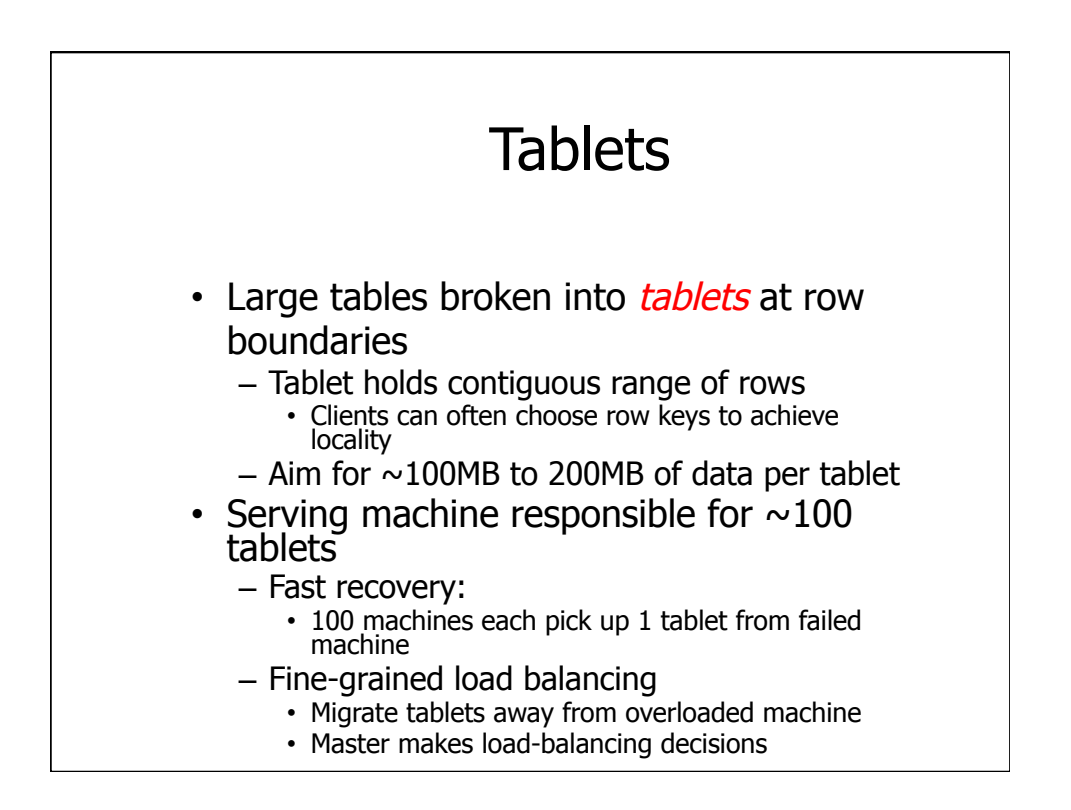

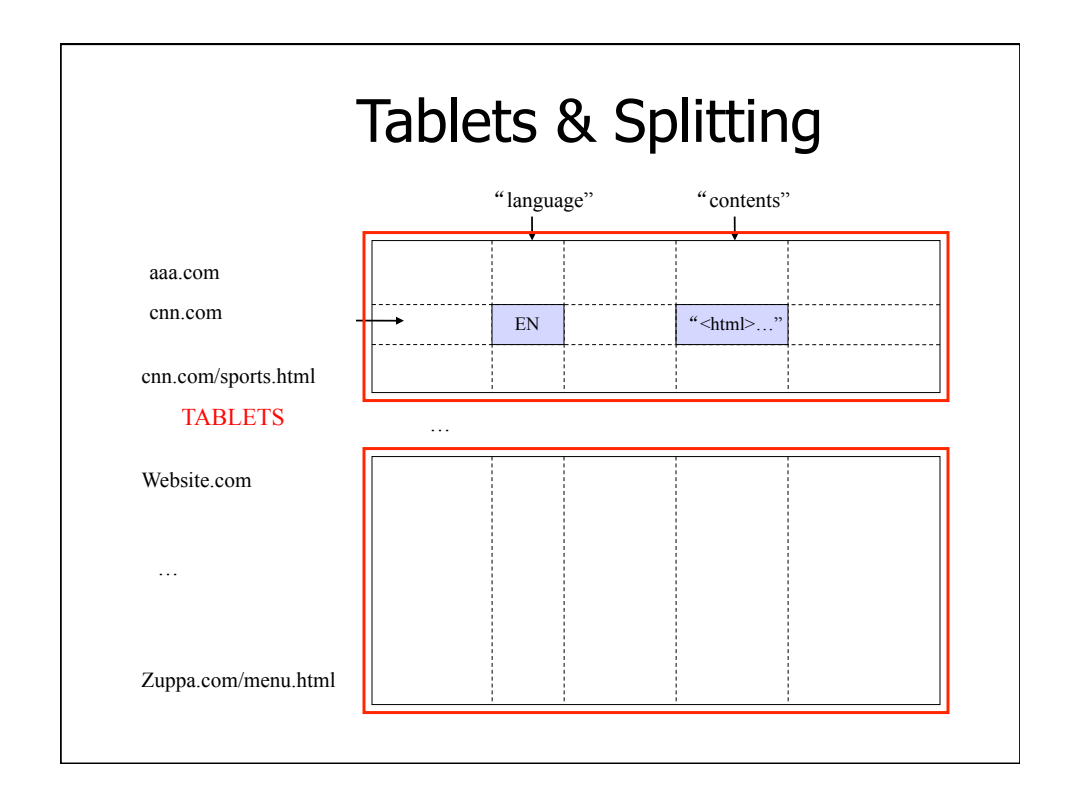

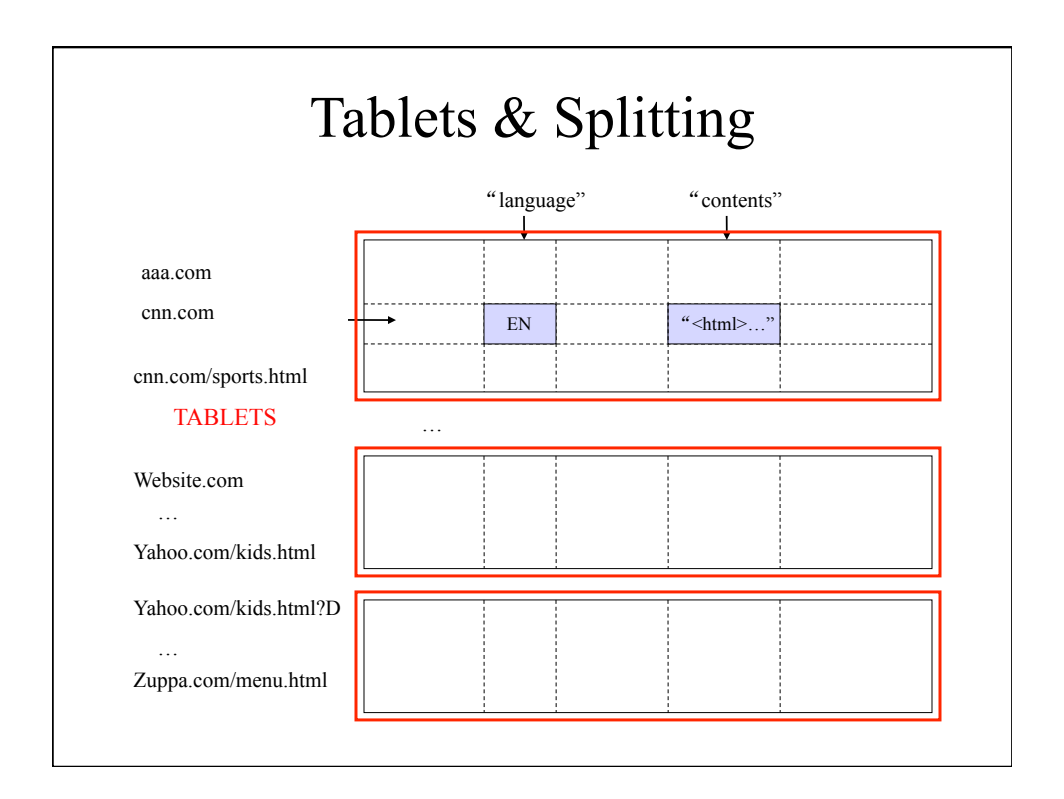

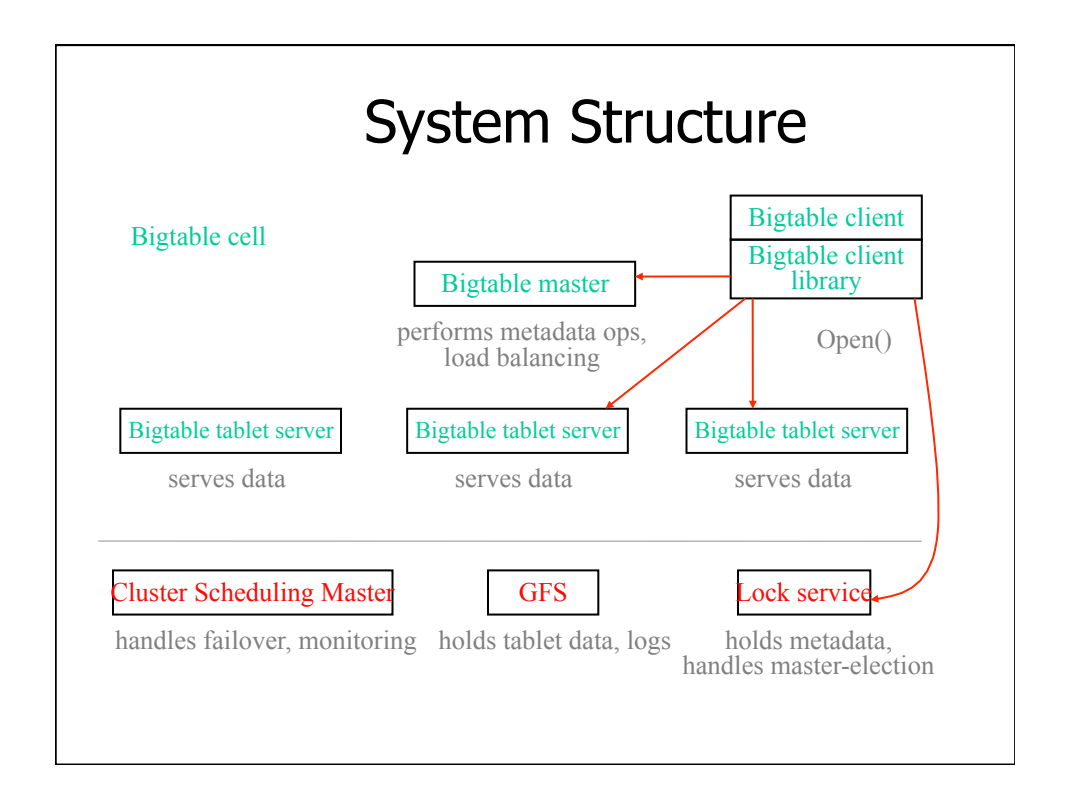

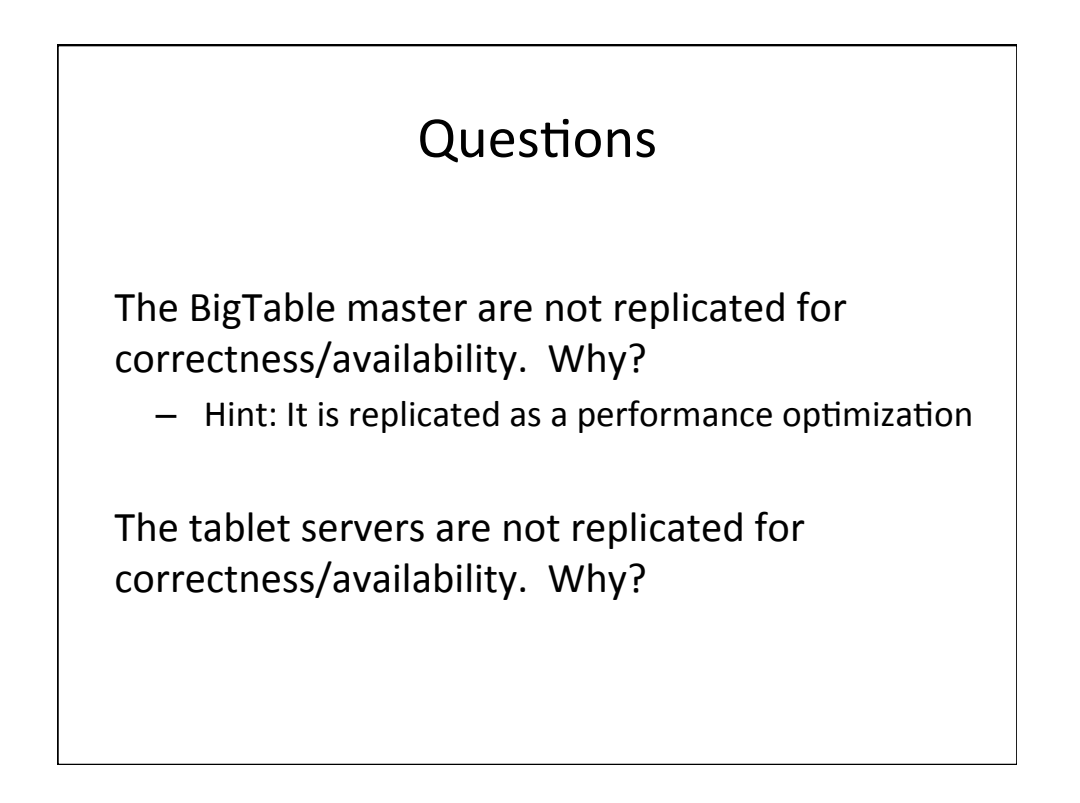

#### Fault tolerance

- If a tablet server fails (while storing ~100 tablets)
	- $-$  reassign each tablet to another machine
	- so 100 machines pick up just 1 tablet each
	- tablet SSTables & log are in GFS
- If the master fails
	- acquire lock from Chubby to elect new master
	- read config data from Chubby
	- contact all tablet servers to ask what they're responsible for

## Is BigTable ACID?

- Durability and atomicity: via GFS
- Strong consistency: operations processed by a single server in order
- Isolated transactions within a single key
- Multi-key transactions added in Spanner

# Locating Tablets

- Since tablets move around from server to server, given a row, how do clients find the right machine ?
	- Need to find tablet whose row range covers the target row
- Could use consistent hashing – Would spread related data across multiple tablets
- Could use the BigTable master – Central server would be bottleneck in large system
- Instead: store special tables containing tablet location info in BigTable cell itself

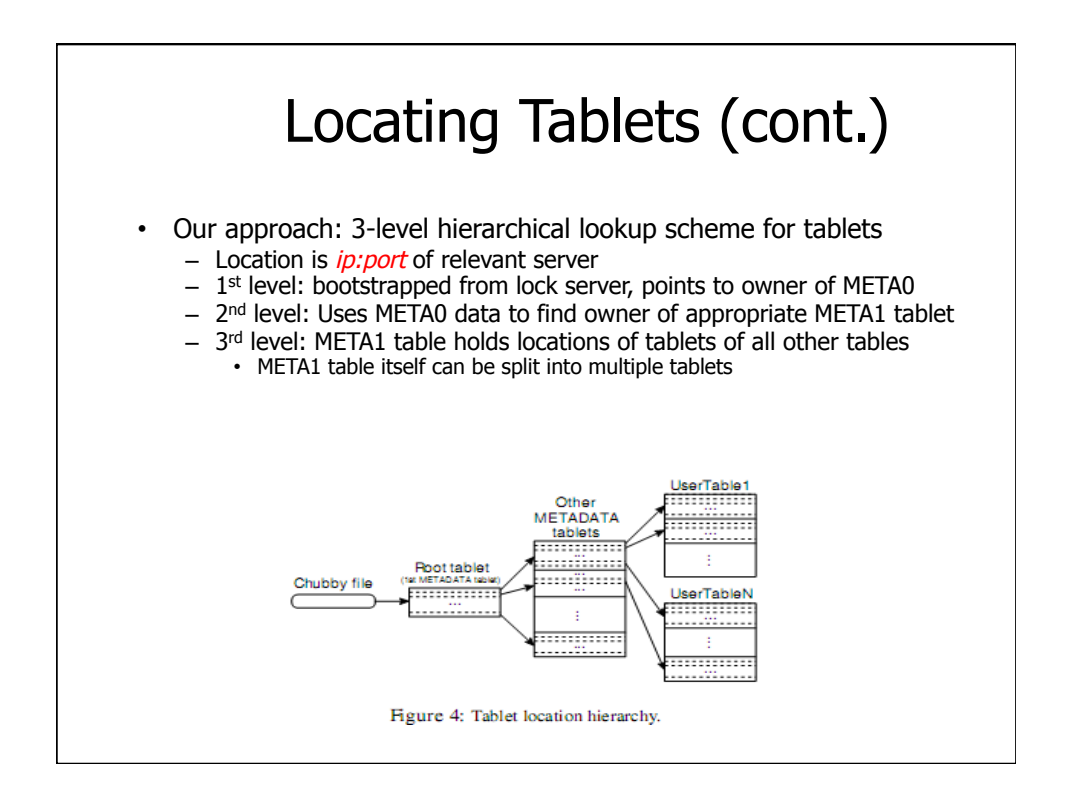

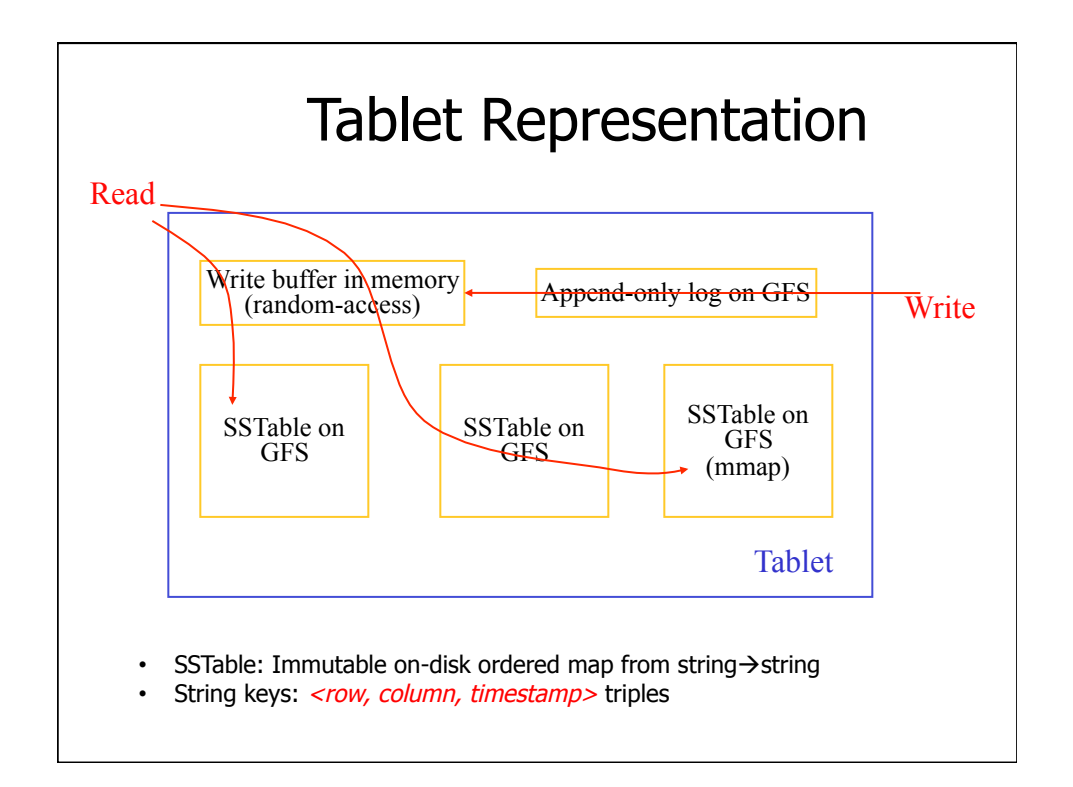

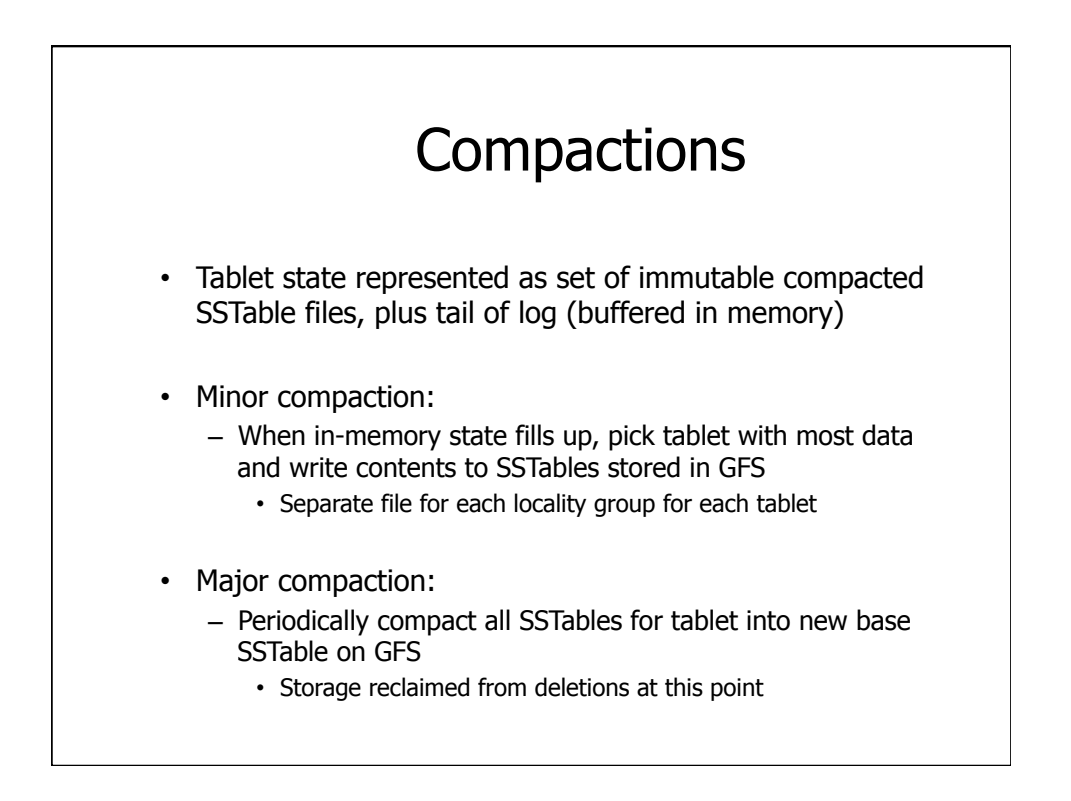

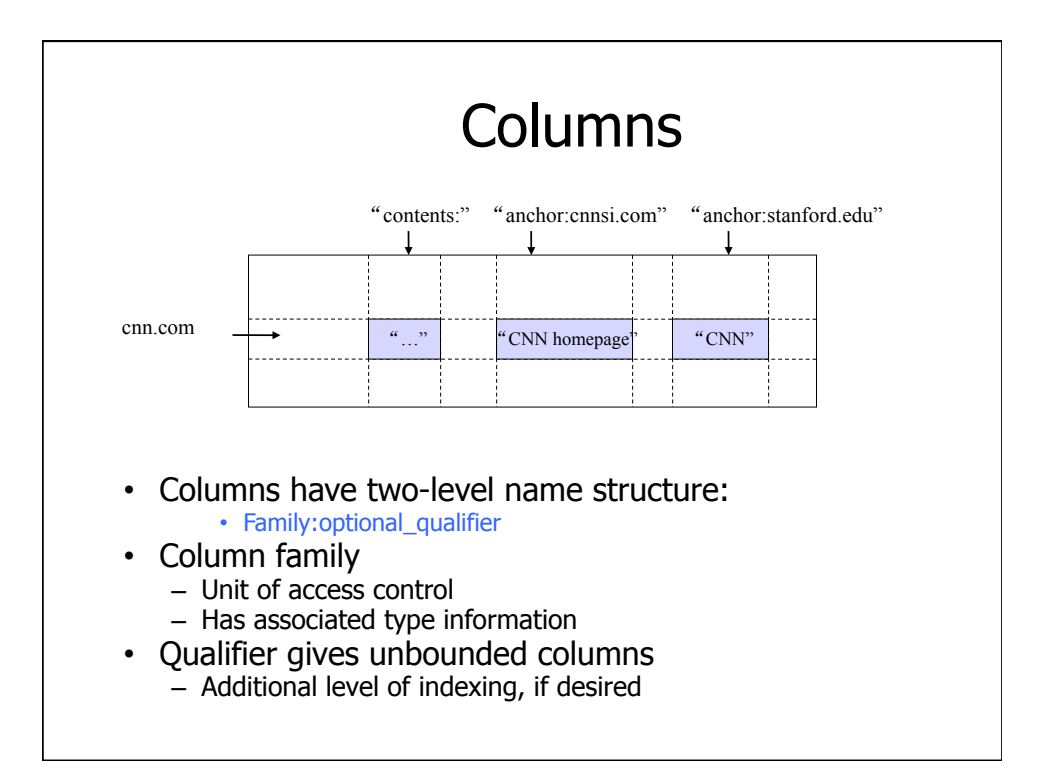

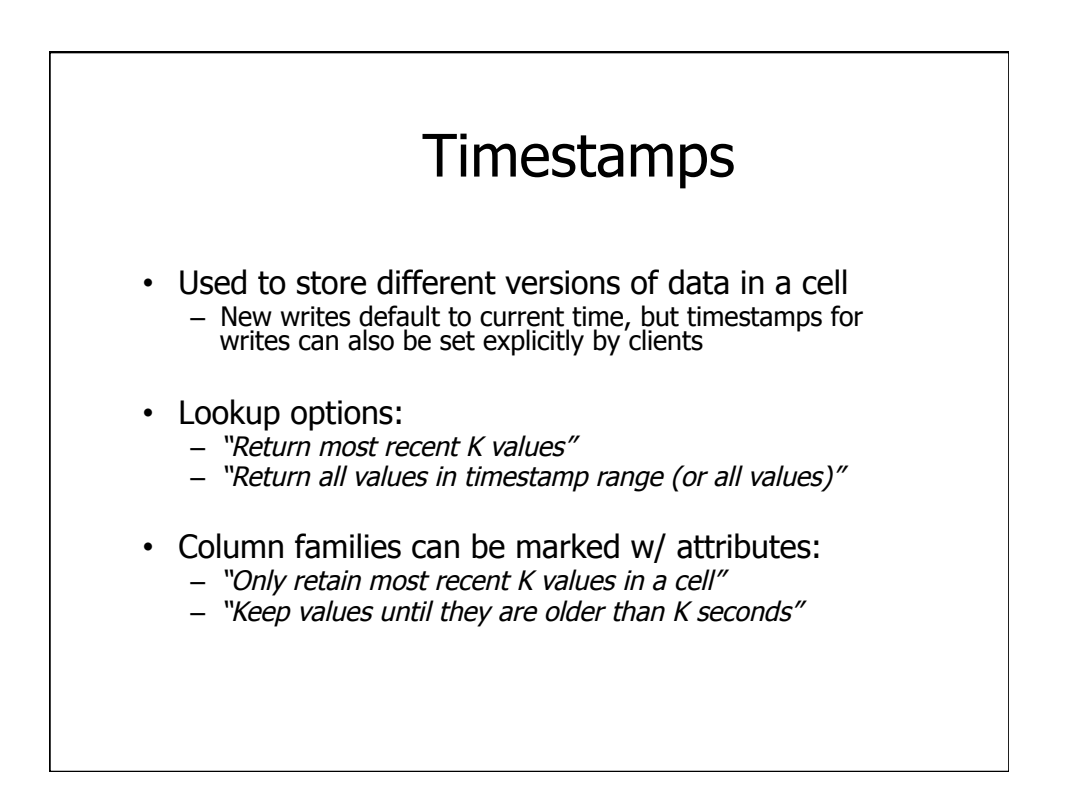

#### API

- Metadata operations
	- Create/delete tables, column families, change metadata
- Writes (atomic)
	- Set(): write cells in a row
	- DeleteCells(): delete cells in a row
	- DeleteRow(): delete all cells in a row
- Reads
	- Scanner: read arbitrary cells in a bigtable
		- Each row read is atomic
		- Can restrict returned rows to a particular range
		- Can ask for just data from 1 row, all rows, etc.
		- Can ask for all columns, just certain column families, or specific columns

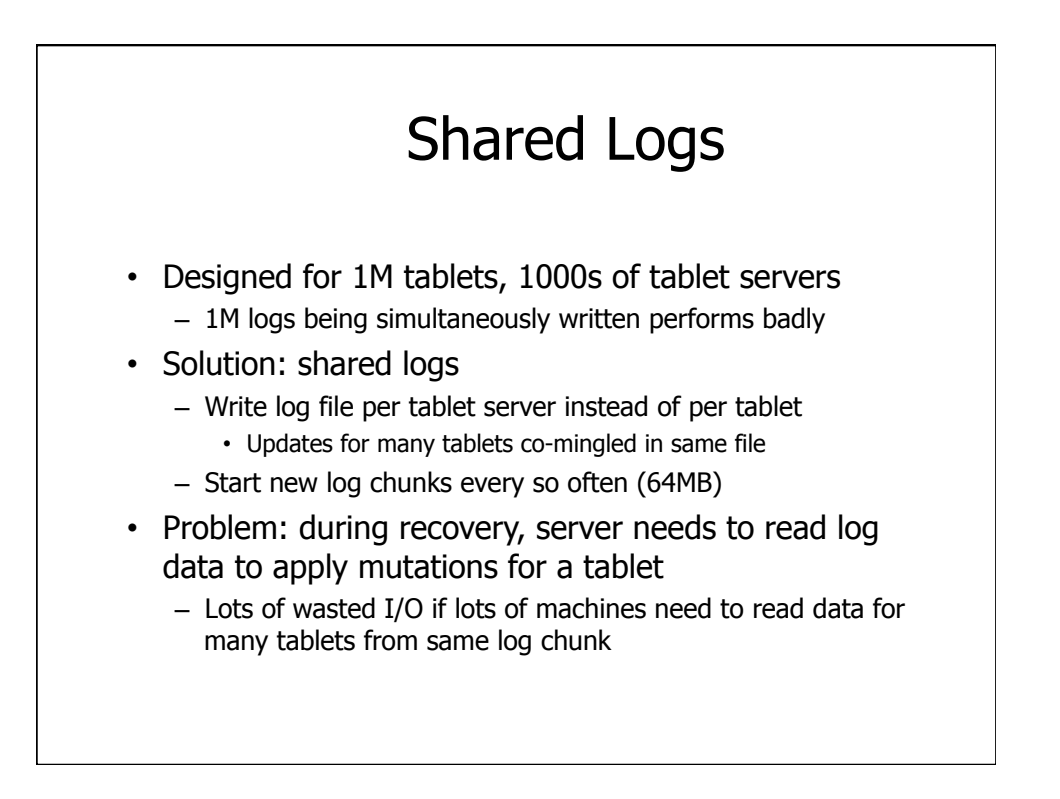

# Shared Log Recovery

Recovery:

- Servers inform master of log chunks they need to read
- Master aggregates and orchestrates sorting of needed chunks
	- Assigns log chunks to be sorted to different tablet servers
	- Servers sort chunks by tablet, writes sorted data to local disk
- Other tablet servers ask master which servers have sorted chunks they need
- Tablet servers issue direct RPCs to peer tablet servers to read sorted data for its tablets

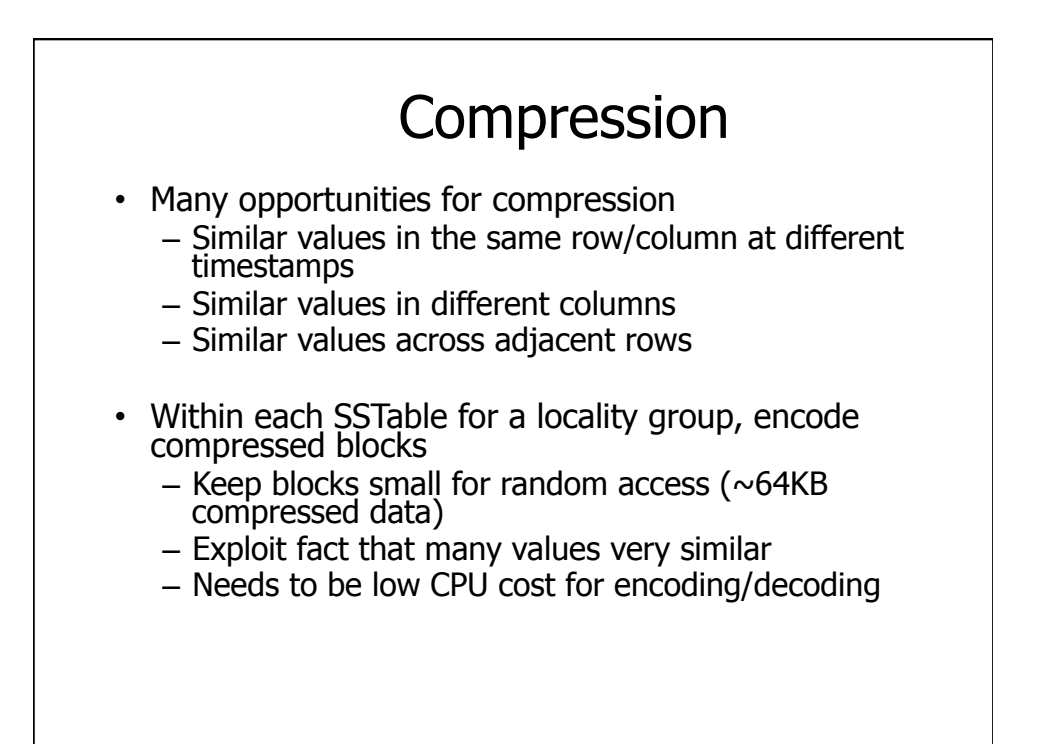

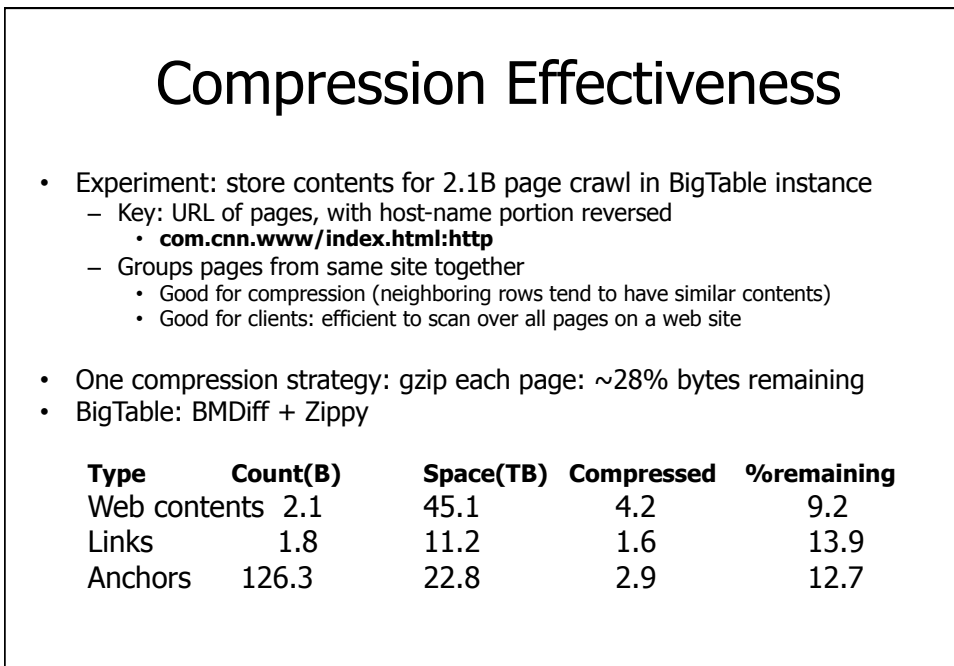

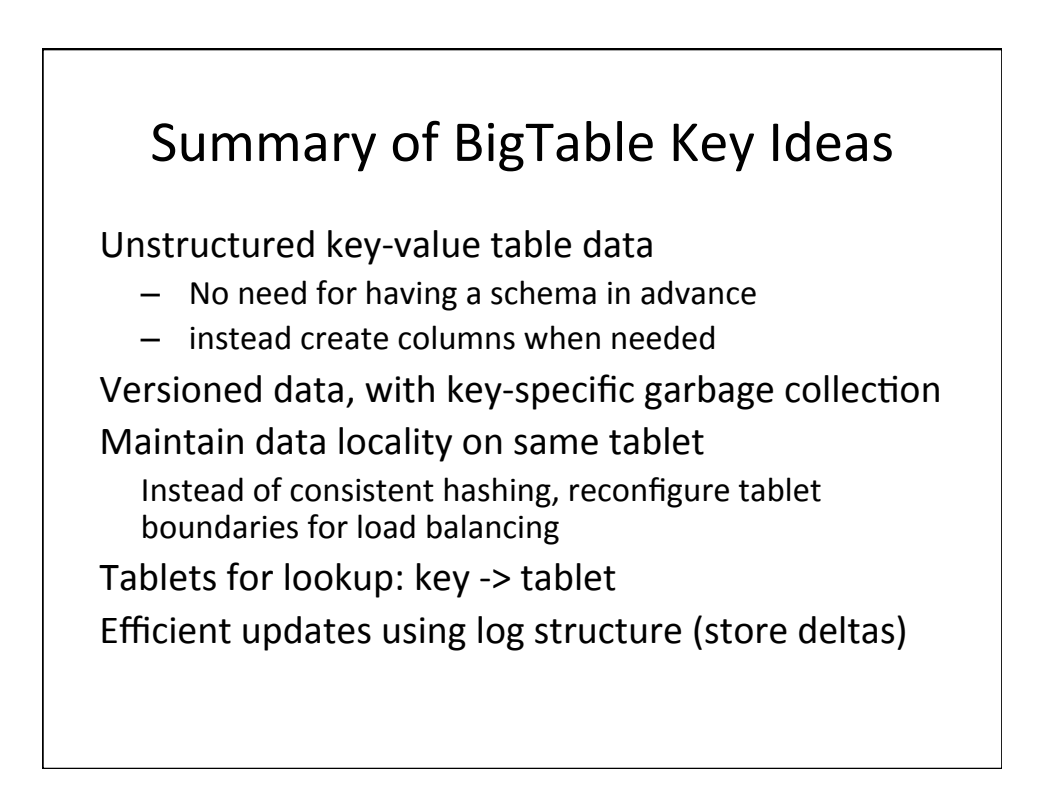

#### BigTable in retrospect

- Definitely a useful, scalable system!
- Still in use at Google, motivated lots of NoSQL DBs
- Biggest mistake in design (per Jeff Dean, Google): not supporting distributed transactions!
	- $-$  became really important w/ incremental updates
	- users wanted them, implemented themselves, often incorrectly!

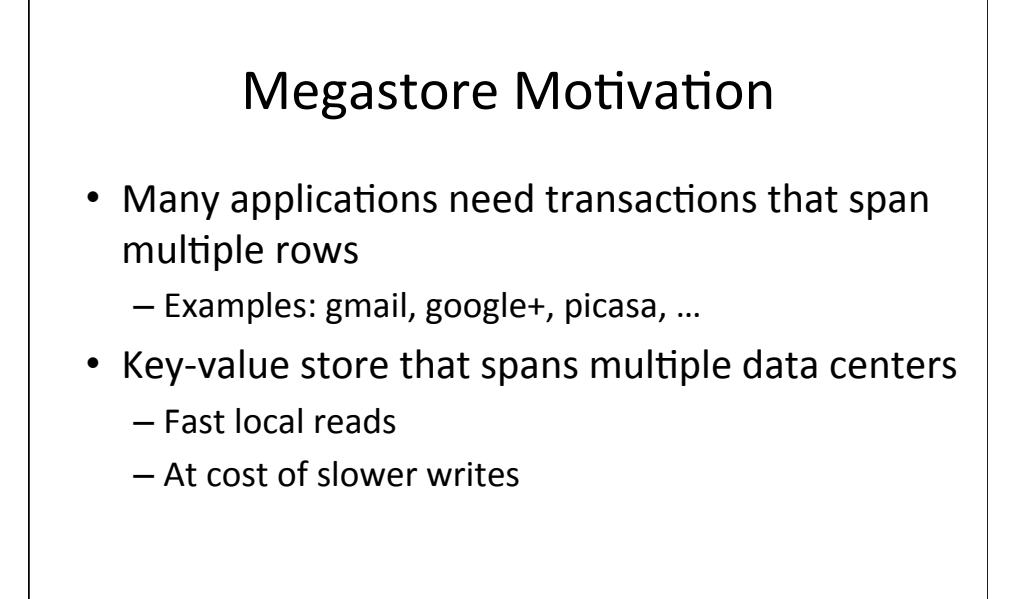

#### Megastore

- Replicate data using BigTable as underlying key-value store
	- BigTable copy per data center
- Two phase commit for multi-key transactions - Store 2pc log as "column" in BigTable
- Fast reads: in normal case, read lease provided to all data centers
- Slow writes: revoke read leases from all data centers before performing write